#### Technologie informacyjne (EZ1E1003)

Politechnika Białostocka - Wydział Elektryczny semestr I, studia niestacjonarne I stopniaRok akademicki 2021/2022

Pracownia nr 3 (23.10.2021)

dr inż. Jarosław Forenc

Technologie informacyjne (EZ1E1003), studia niestacjonarne I st. dr inż. Jarosław Forenc<br>Rok akademicki 2021/2022, Pracownia nr 3 Rok akademicki 2021/2022, Pracownia nr 3 $3 \t2/14$ 

# LibreOffice Writer - Tabele

- $\mathcal{L}_{\rm{max}}$  Wstawienie tabeli:
	- $\Box$ □ Tabela → Wstaw tabelę (Ctrl + F12)
	- ikonka na pasku narzędzi $\Box$

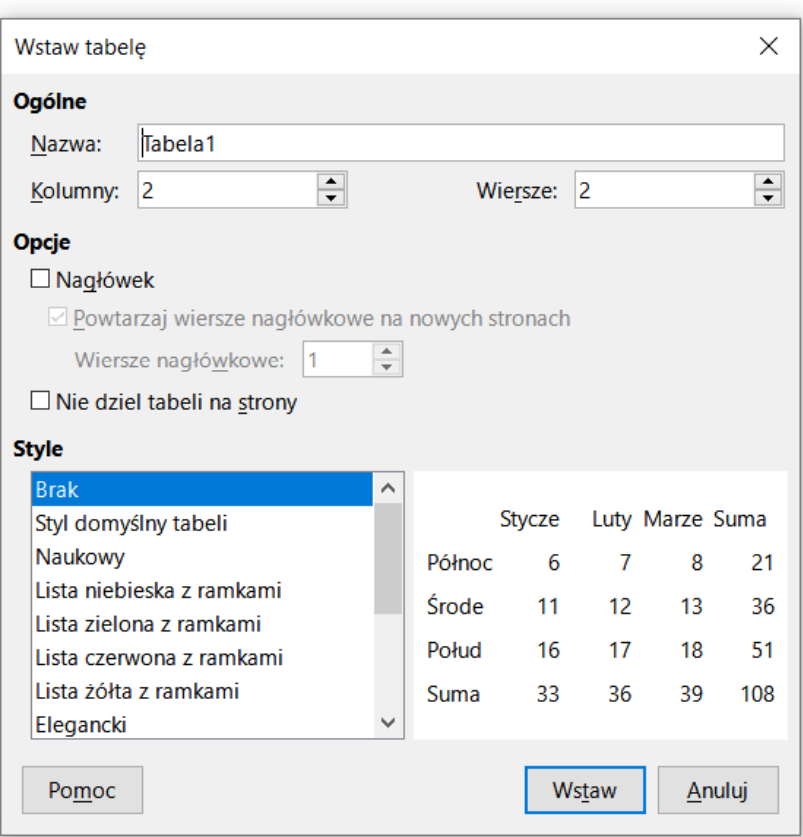

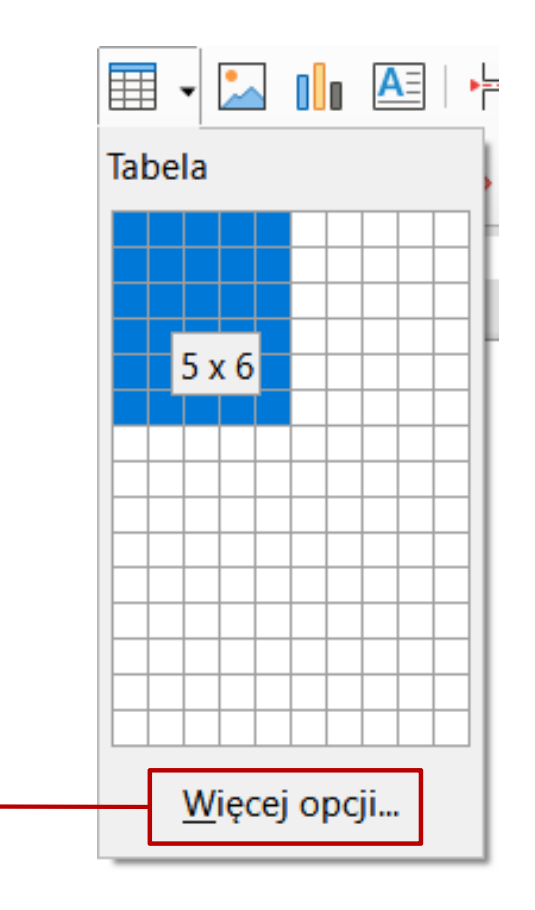

Technologie informacyjne (EZ1E1003), studia niestacjonarne I st. dr inż. Jarosław Forenc<br>Rok akademicki 2021/2022, Pracownia nr 3 Rok akademicki 2021/2022, Pracownia nr 3 $3/14$ 

# LibreOffice Writer - Tabele

- $\mathcal{L}_{\mathcal{A}}$  Wstawienie tabeli:
	- $\Box$ □ Tabela → Wstaw tabelę (Ctrl + F12)
	- ikonka na pasku narzędzi開→  $\Box$

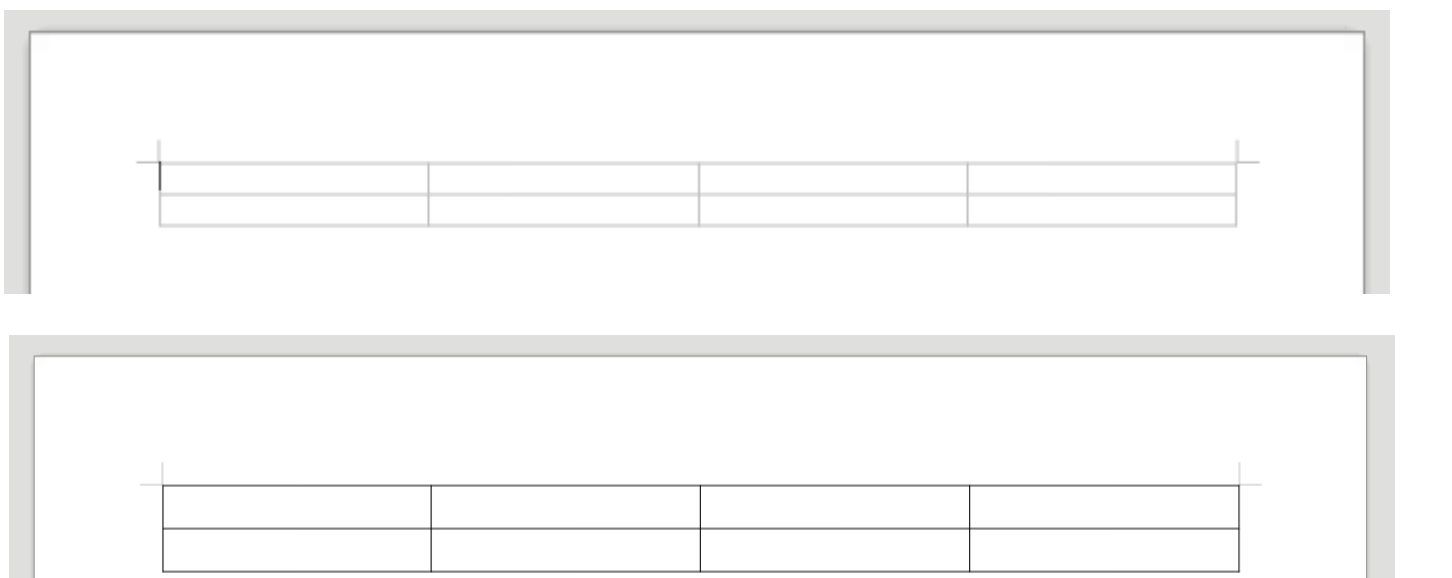

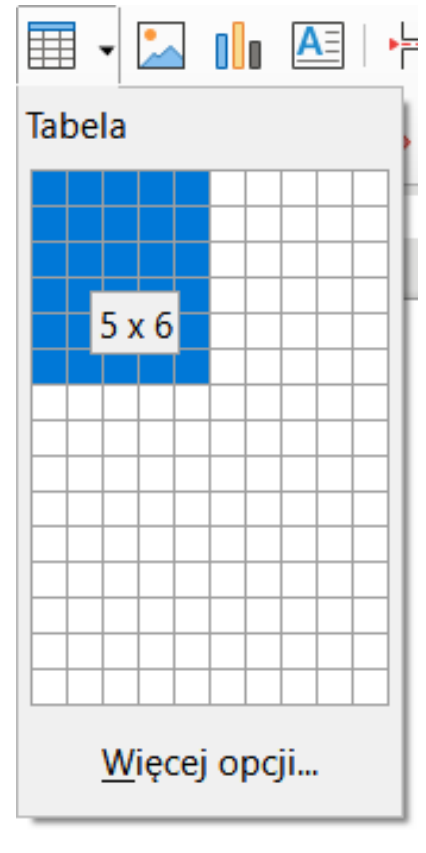

# LibreOffice Writer - Tabele (formatowanie)

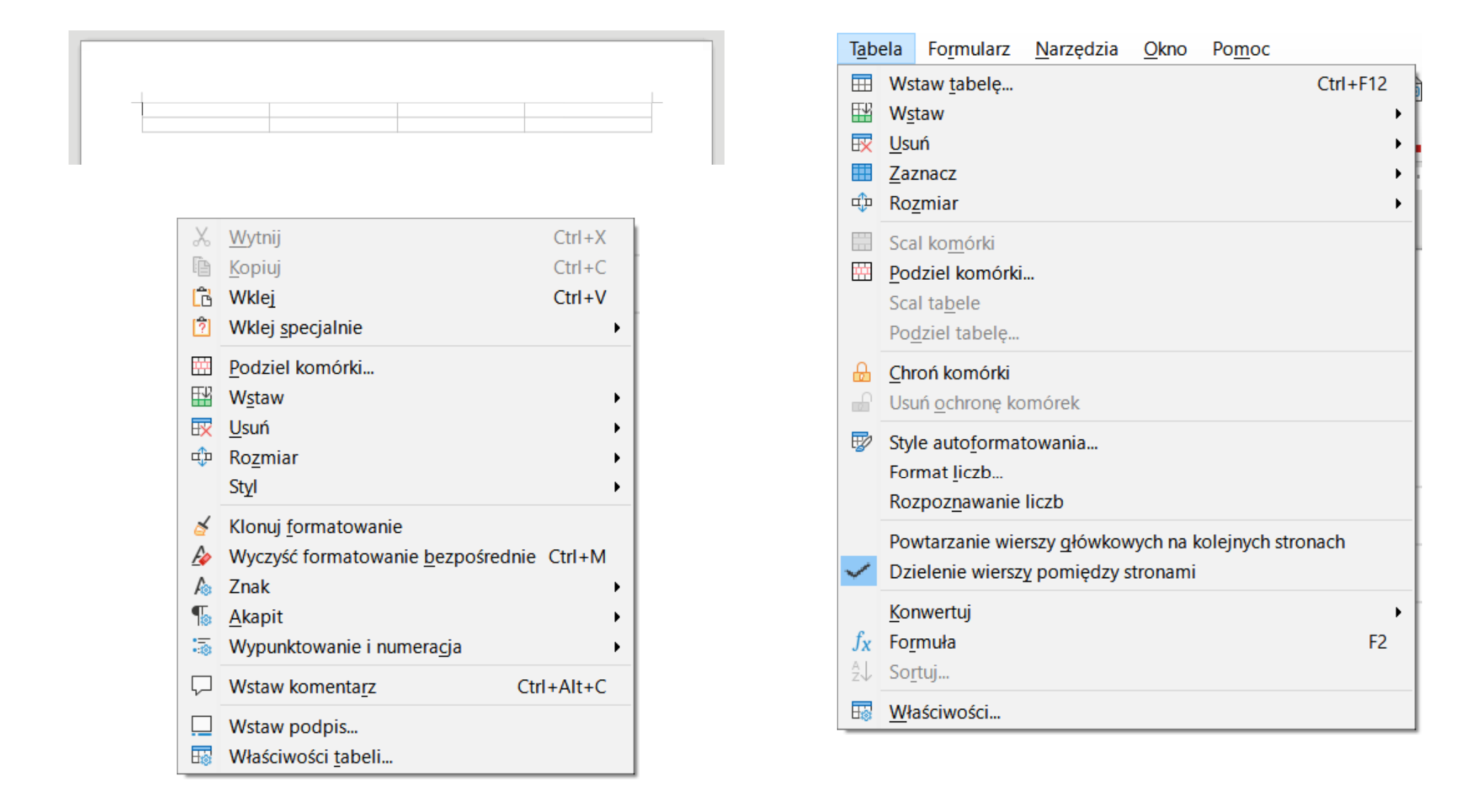

# LibreOffice Writer - Tabele (formatowanie)

國

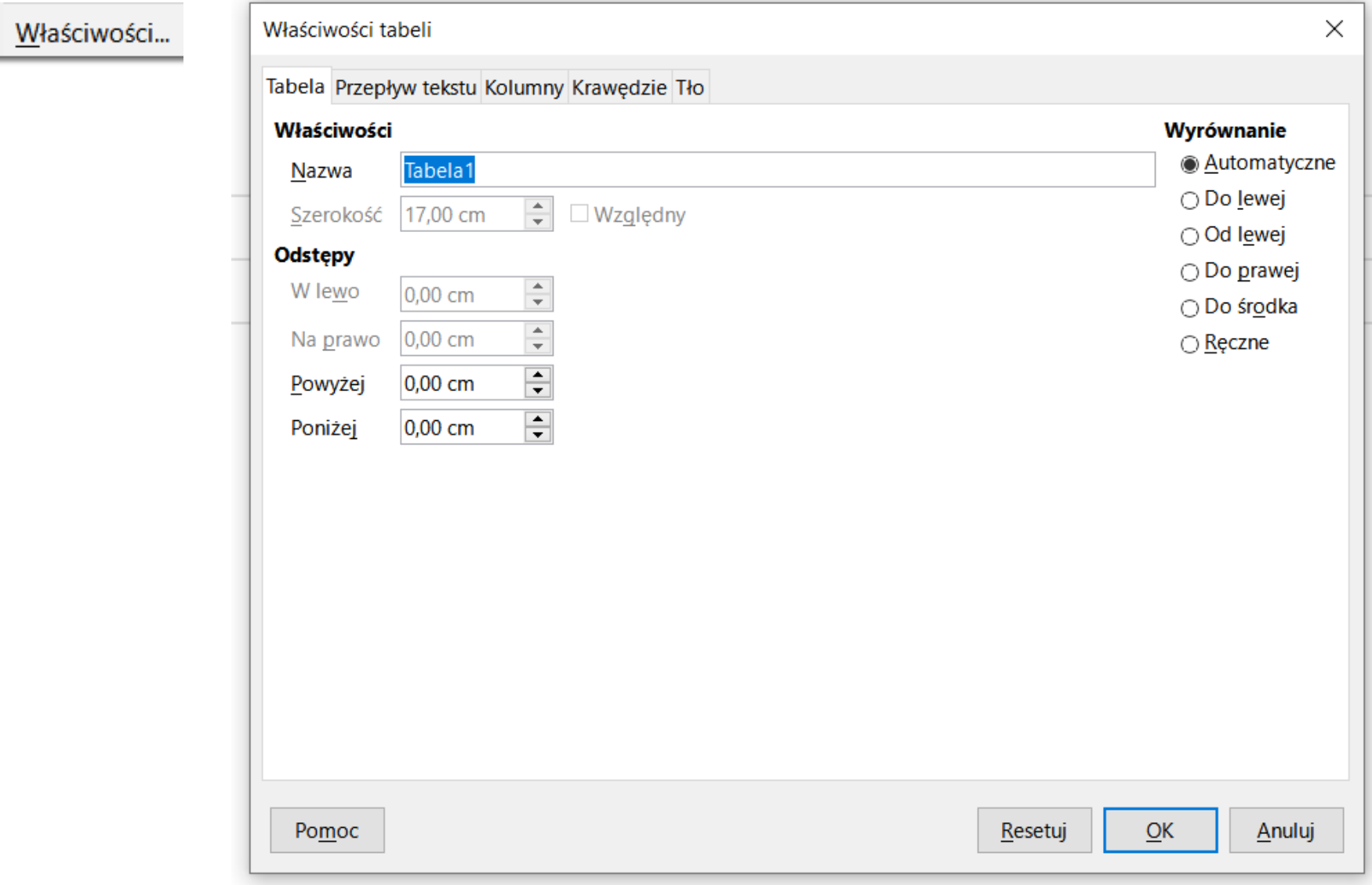

# LibreOffice Writer - Tabele (formatowanie)

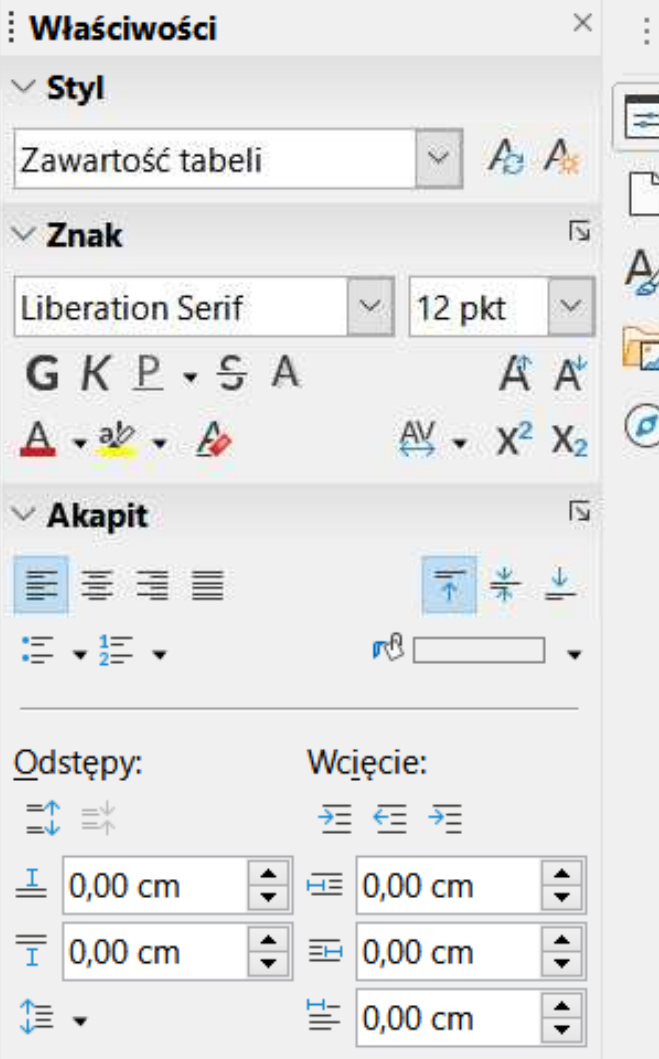

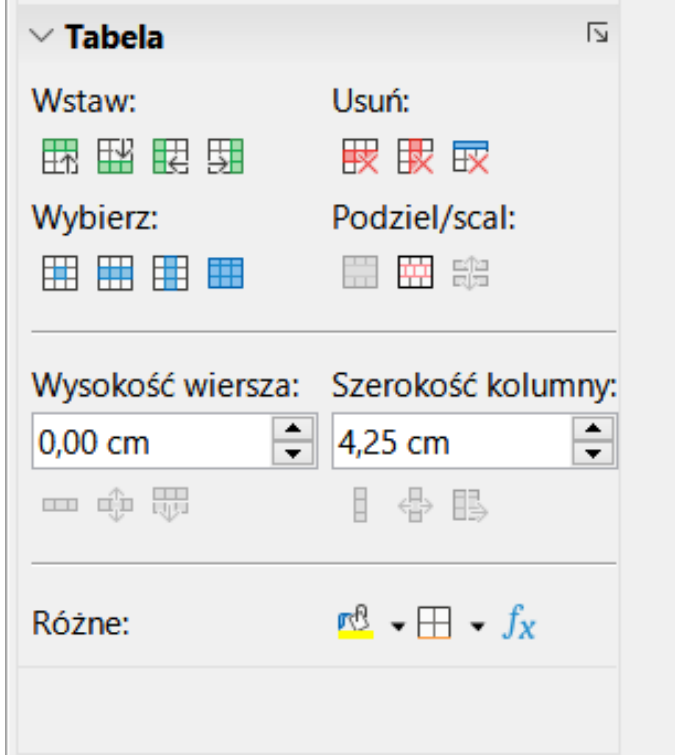

## LibreOffice Writer - Wstawianie grafiki

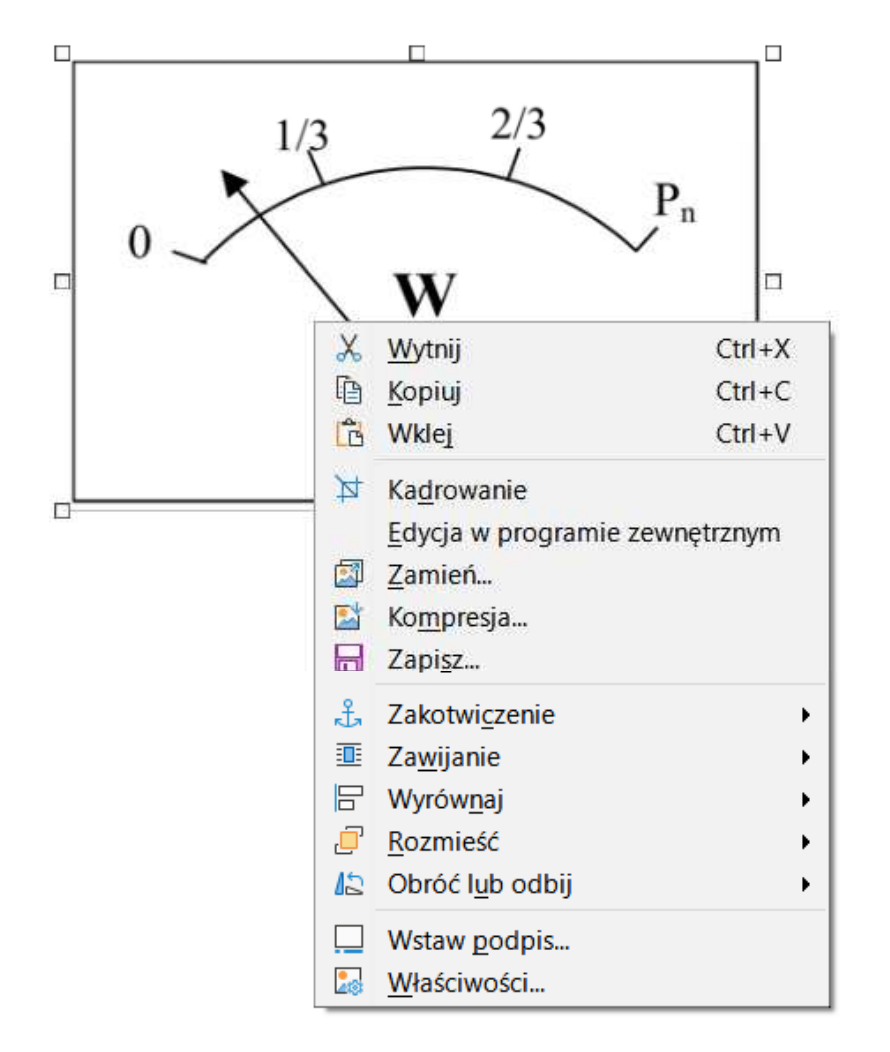

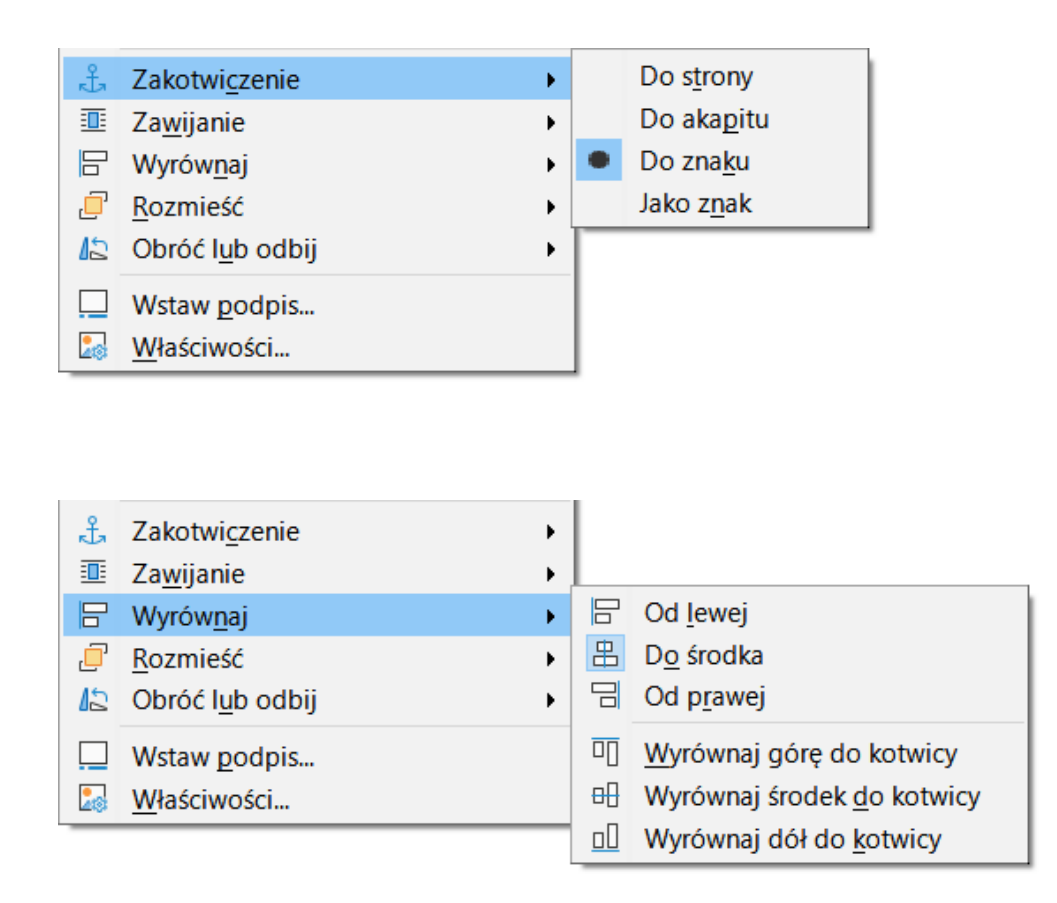

# LibreOffice Writer - Wstawianie grafiki

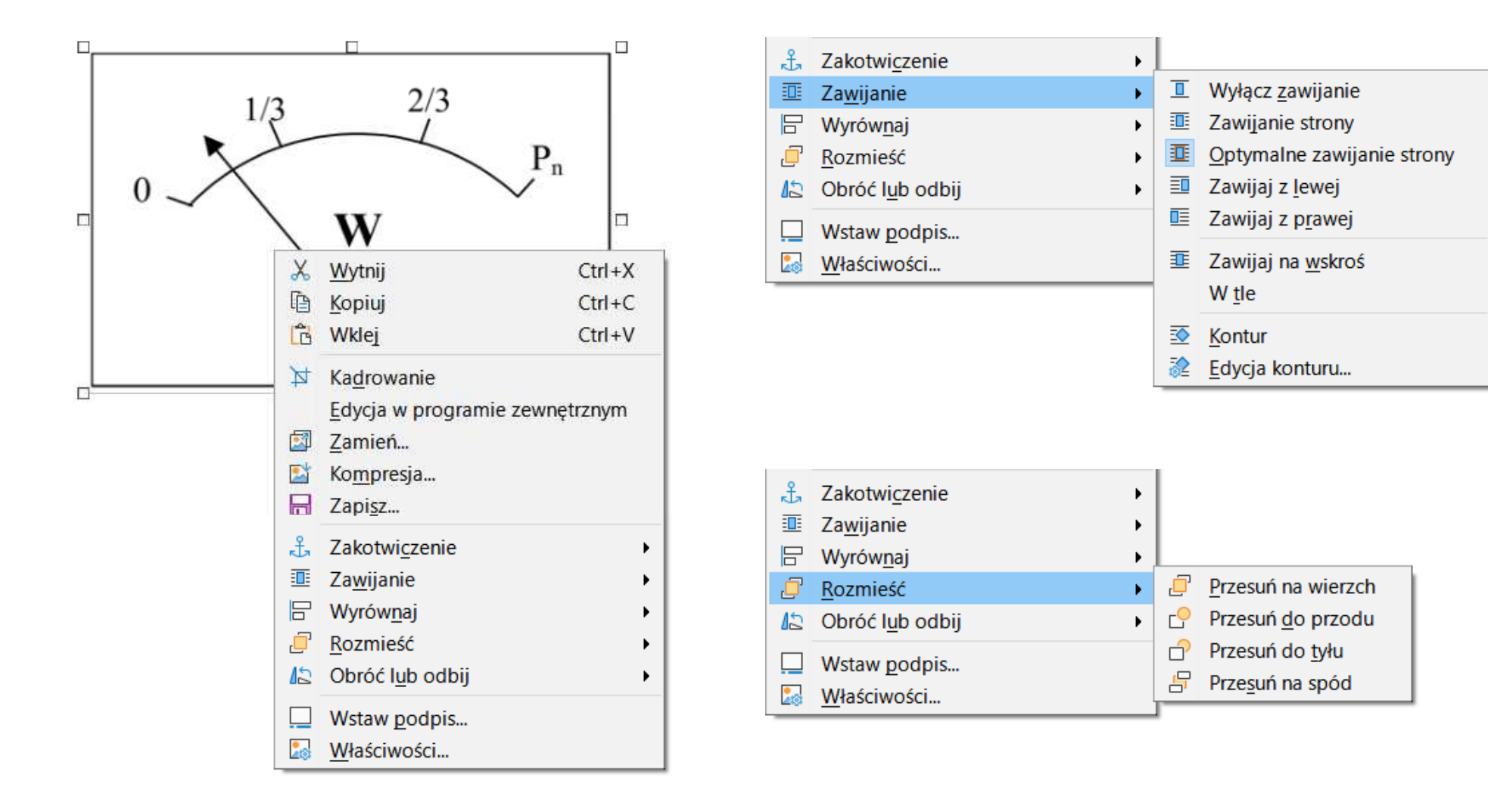

Technologie informacyjne (EZ1E1003), studia niestacjonarne I st. dr inż. Jarosław Forenc<br>Rok akademicki 2021/2022, Pracownia nr 3 Rok akademicki 2021/2022, Pracownia nr 3 $\frac{3}{9/14}$ 

#### LibreOffice Writer - Formatowanie strony

 $\mathcal{L}^{\text{max}}$ **Format**  $\rightarrow$  **Styl Strony**  $\rightarrow$  **Strona** 

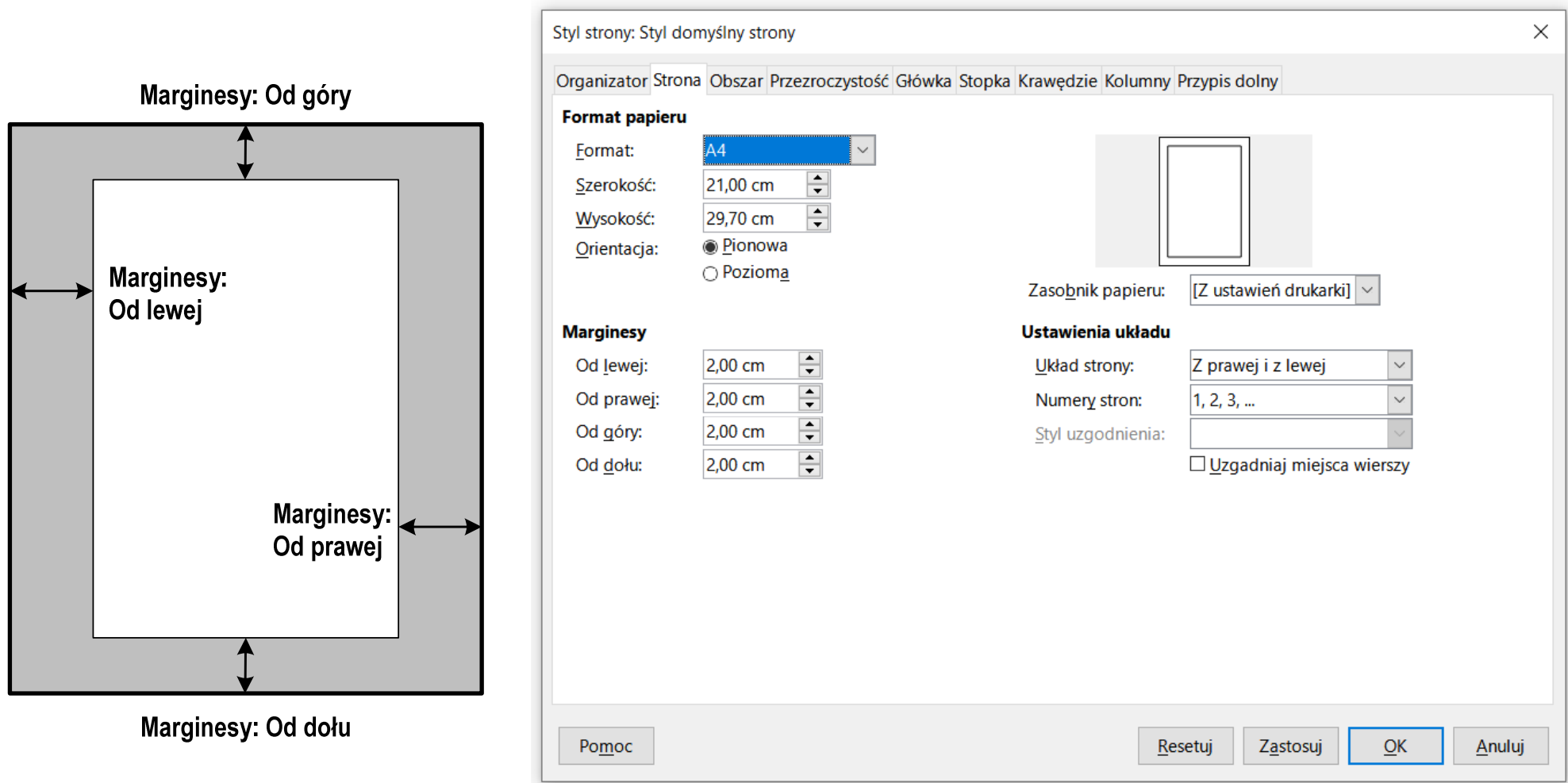

Technologie informacyjne (EZ1E1003), studia niestacjonarne I st. dr inż. Jarosław Forenc<br>Rok akademicki 2021/2022, Pracownia nr 3 Rok akademicki 2021/2022, Pracownia nr 3 $10/14$ 

#### LibreOffice Writer - Formatowanie strony

#### $\mathcal{L}_{\mathcal{A}}$ **Format**  $\rightarrow$  **Styl Strony**  $\rightarrow$  **Strona**

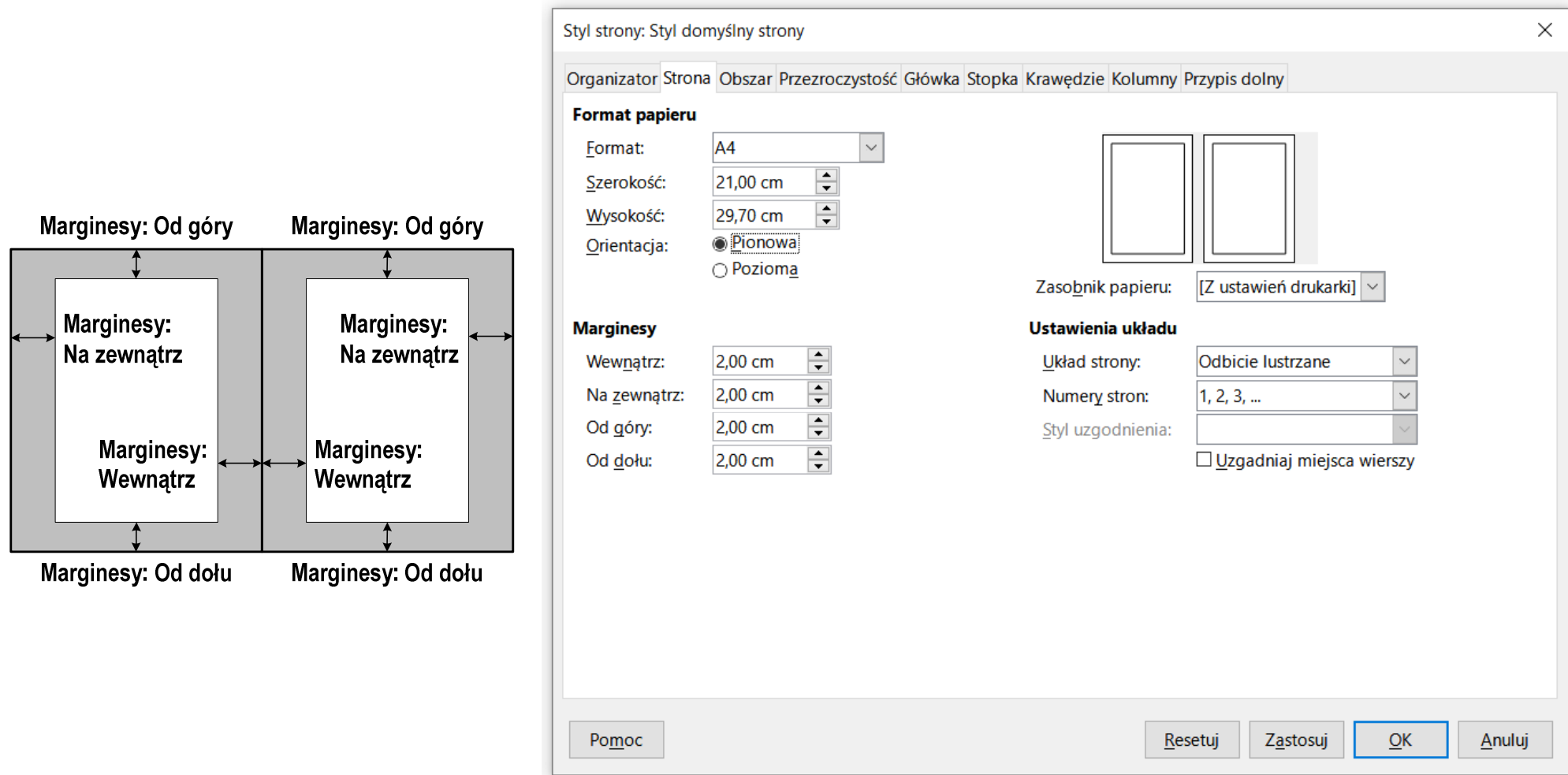

# LibreOffice Writer - Nagłówek (Główka)

- $\mathbb{R}^2$  Nagłówek - część dokumentu, którą wstawiamy na jednej stronie (na górze strony), a która pojawia się w całym dokumencie
- **n** Format  $\rightarrow$  Styl strony  $\rightarrow$  Główka

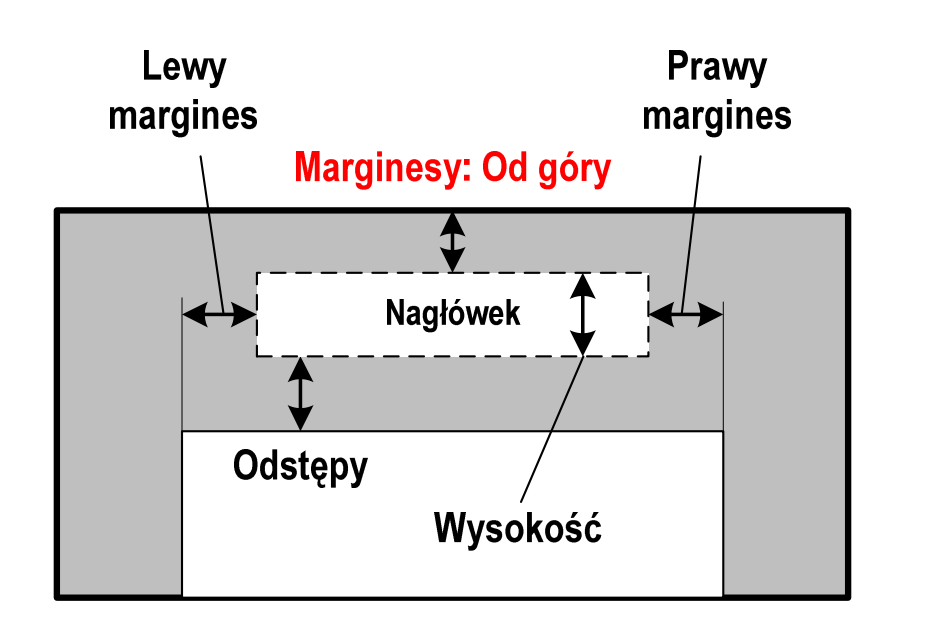

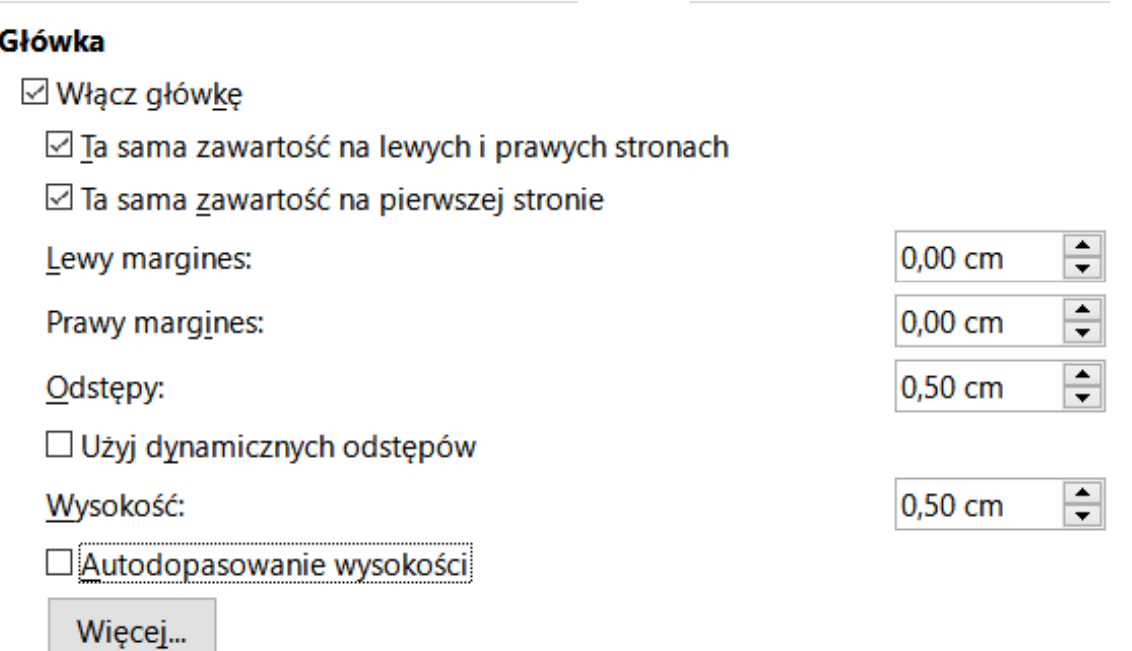

Technologie informacyjne (EZ1E1003), studia niestacjonarne I st. dr inż. Jarosław Forenc<br>12/14 12/14 Rok akademicki 2021/2022, Pracownia nr 3 $3 \t 12/14$ 

# LibreOffice Writer - Stopka

- $\mathbb{R}^2$  Stopka - część dokumentu, którą wstawiamy na jednej stronie (na dole strony), a która pojawia się w całym dokumencie
- **E** Format  $\rightarrow$  Styl strony  $\rightarrow$  Stopka

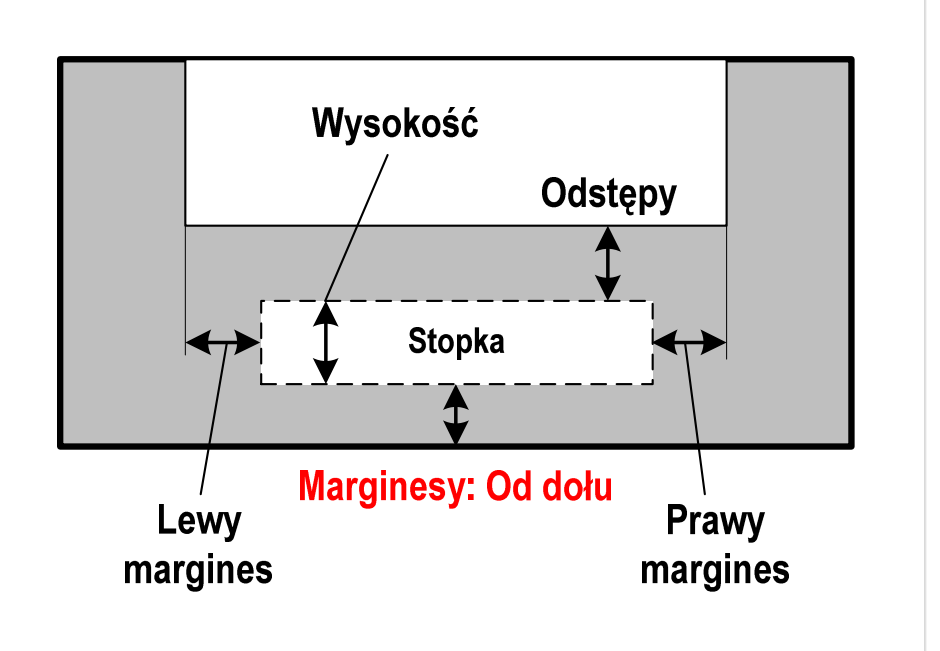

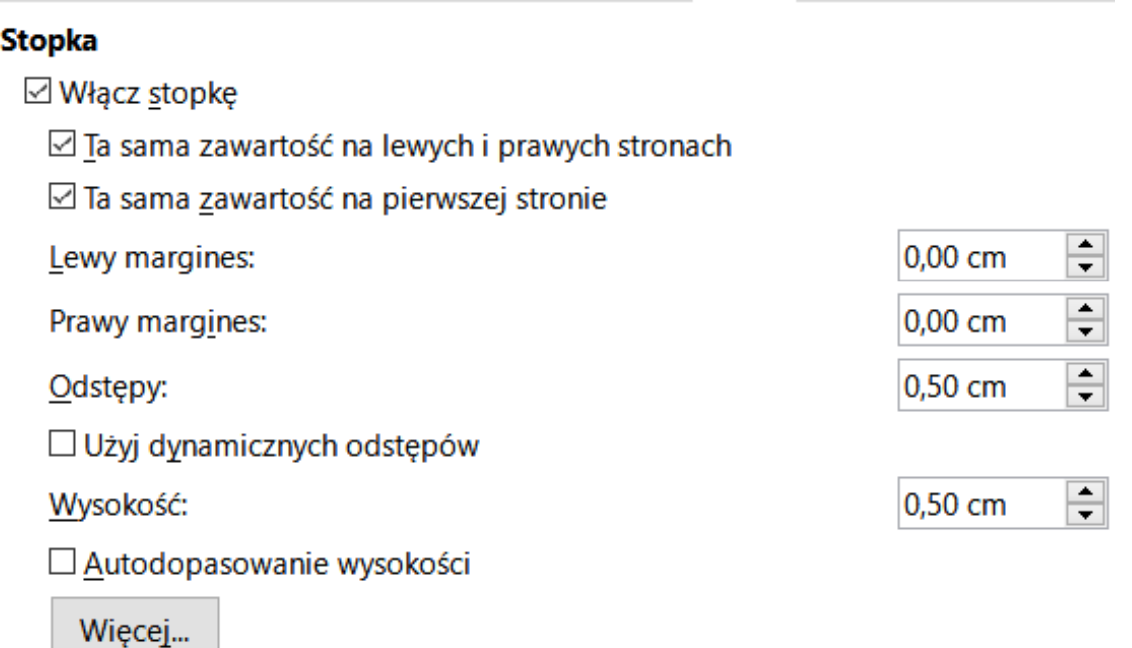

Technologie informacyjne (EZ1E1003), studia niestacjonarne I st. dr inż. Jarosław Forenc<br>Rok akademicki 2021/2022, Pracownia nr 3 Rok akademicki 2021/2022, Pracownia nr 3 $13/14$ 

#### LibreOffice Writer - Formatowanie strony

#### $\mathcal{L}_{\mathcal{A}}$ **Panel boczny**  $\rightarrow$  **Strona**

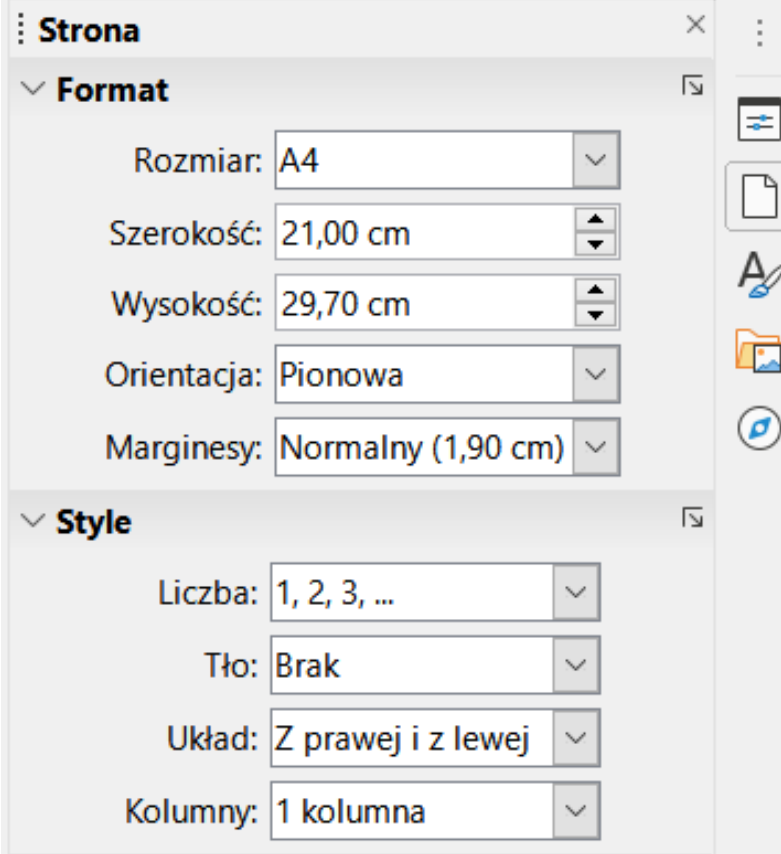

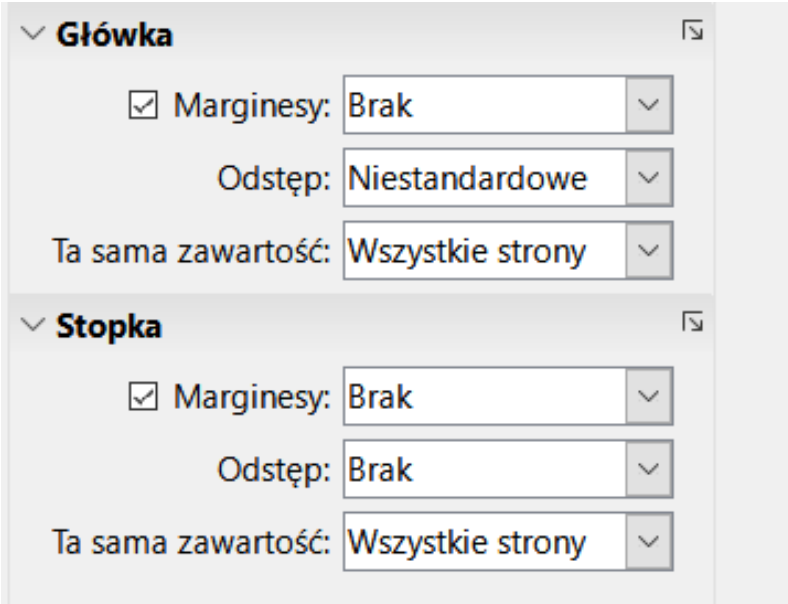

# LibreOffice Writer - Numery stron

- **Contract Numer strony**<br>  $\blacksquare$  Wstaw  $\rightarrow$  Numer strony
- $\mathcal{L}_{\mathcal{A}}$ **Numer strony**<br> **Numer strony**

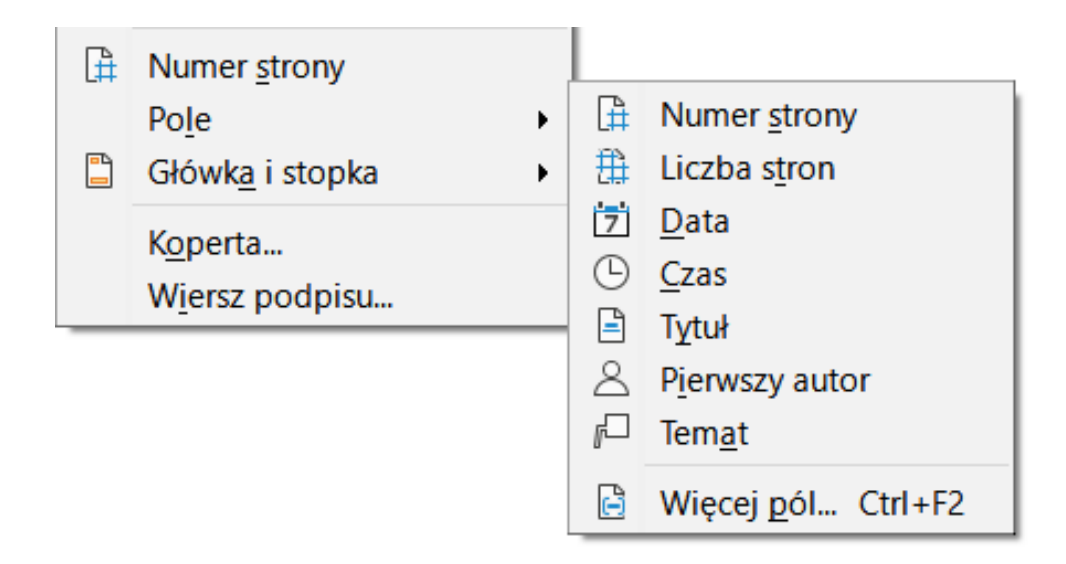

 $\mathcal{L}^{\text{max}}$ Numer strony wstawiany jest w aktualnym położeniu kursora